### **Методические указания к дистанционному занятию по дисциплине «Инженерная графика» дата проведения занятия: 26.05.2020 г.**

Здравствуйте, ребята. Мы с вами заканчиваем изучение курса инженерной графики. На сегодняшнем занятии вы должны выполнить итоговый тест по предмету. На следующем (последнем) занятии вам нужно будет выполнить итоговую контрольную работу (чертеж). Зачет будет складываться из двух оценок – за тест и за чертеж.

## **Тема занятия: Итоговый тест**

#### **Задание:**

1. Выполните тест. В каждом задании возможен только один верный вариант ответа. Ответы оформите так: номер вопроса – номер ответа (задание копировать не нужно).

2. Отправьте ваши ответы на проверку на электронный адрес: [iralex55@yandex.ru,](mailto:iralex55@yandex.ru) указав свою фамилию и группу

Срок сдачи задания – не позднее 29.05.2020 г.

# **Вариант 1.**

#### **1. Какой толщины должна быть основная толстая линия:**

- 1.  $0.3 1.0$
- 2.  $0.5 1.4$
- 3.  $0.8 1.2$

## **2. Какой масштаб отсутствует в ГОСТах:**

- 1. М 1:2,5
- 2.  $M 1.3$
- 3. М 1:4

## **3. Внутреннее сопряжение двух окружностей показано на рисунке:**

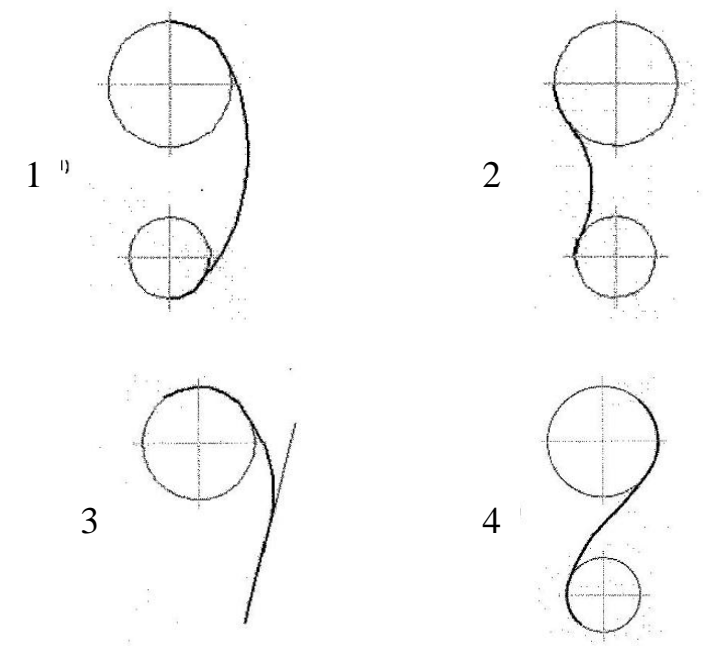

**4. Размеры диаметра и радиуса правильно проставлены на рисунке:**

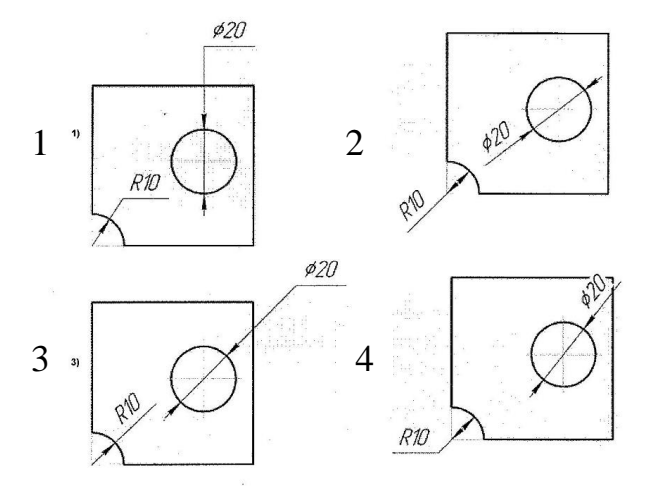

**5. Как располагаются оси изометрии:**

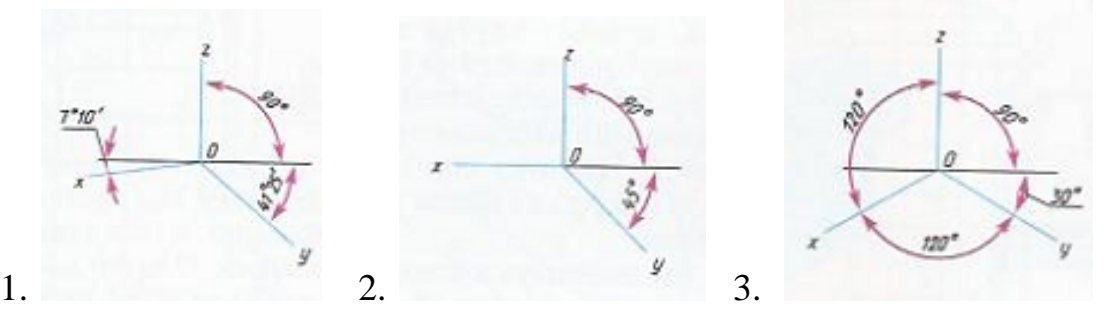

**6. Как располагаются окружности во фронтальной диметрической проекции:**

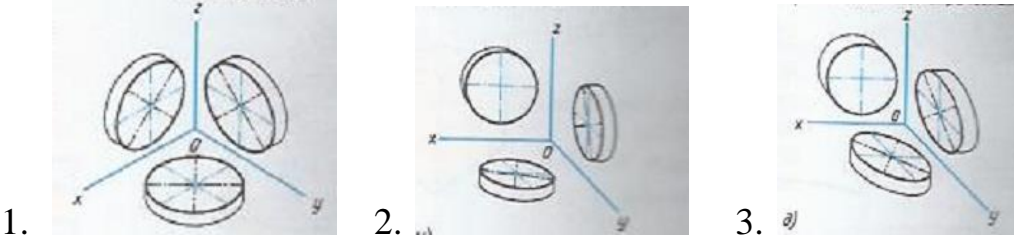

**7. По аксонометрической проекции модели определить ее комплексный чертеж:**

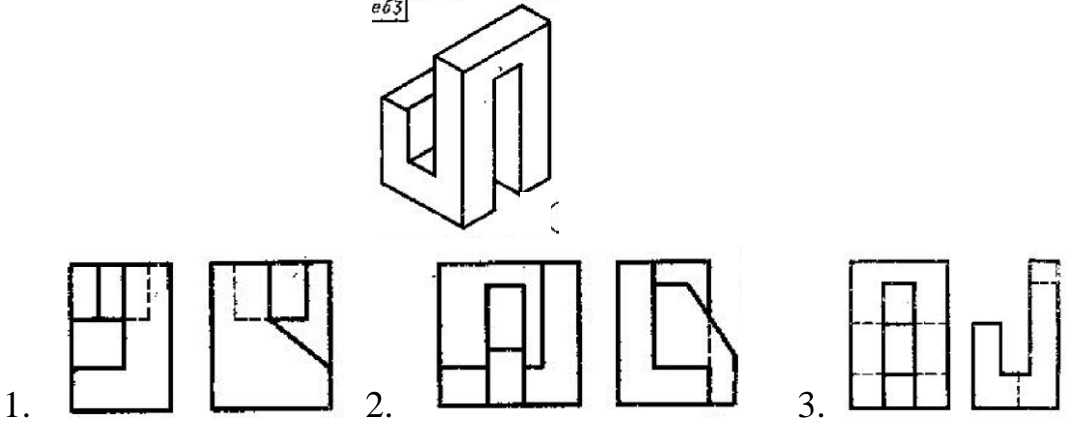

**8. По аксонометрической проекции модели определить ее комплексный чертеж:**

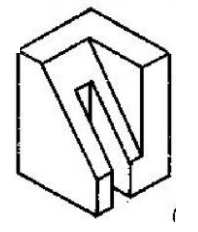

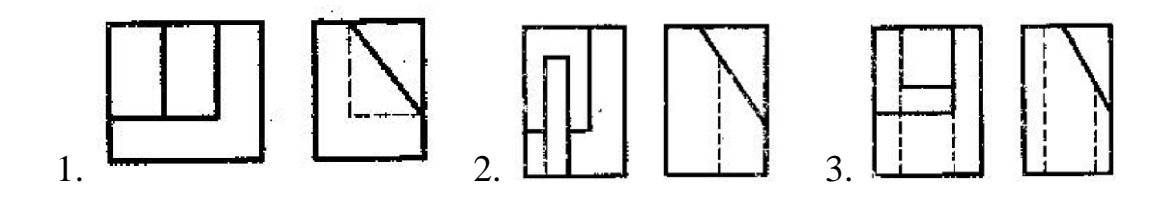

**9. По двум данным проекциям модели определить третью проекцию:**

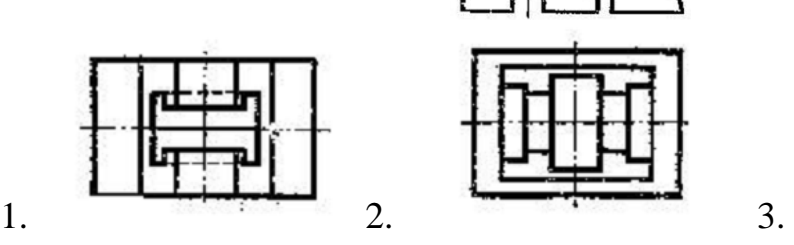

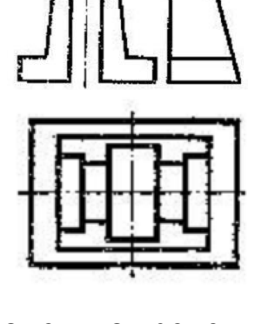

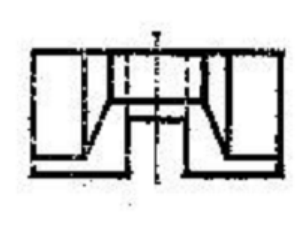

**10.По двум данным проекциям модели определить третью проекцию:**

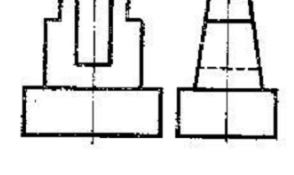

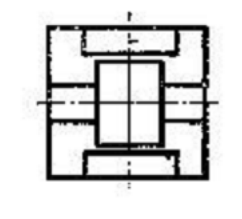

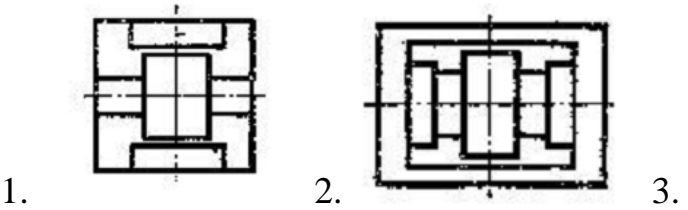

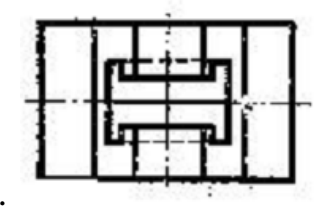

**11.Найти заданный разрез:**

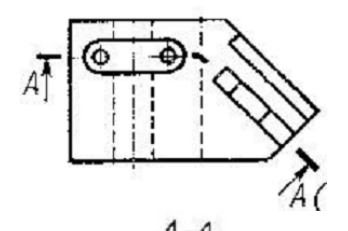

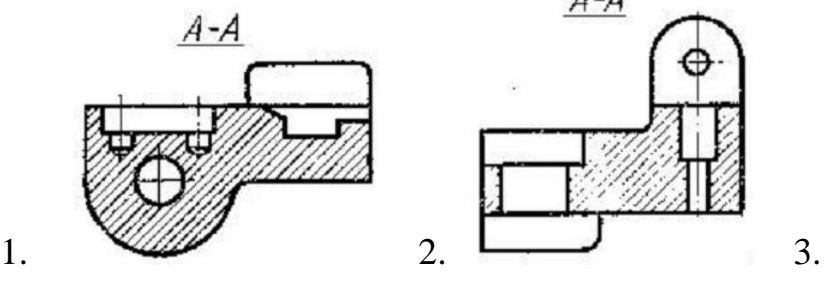

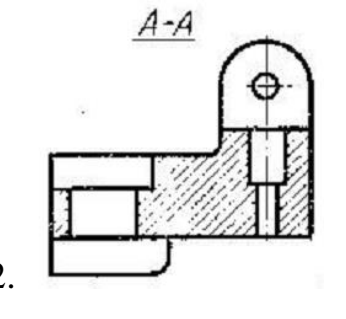

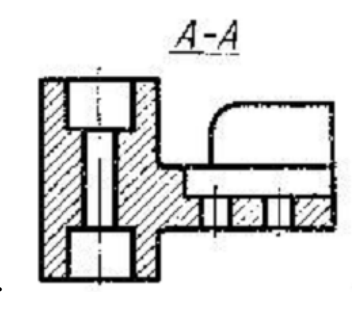

**12.Найти заданный разрез:**

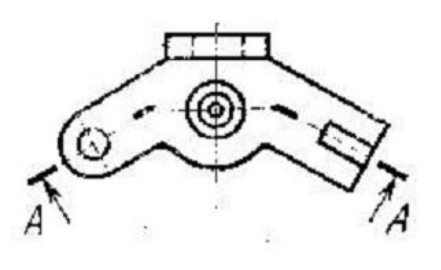

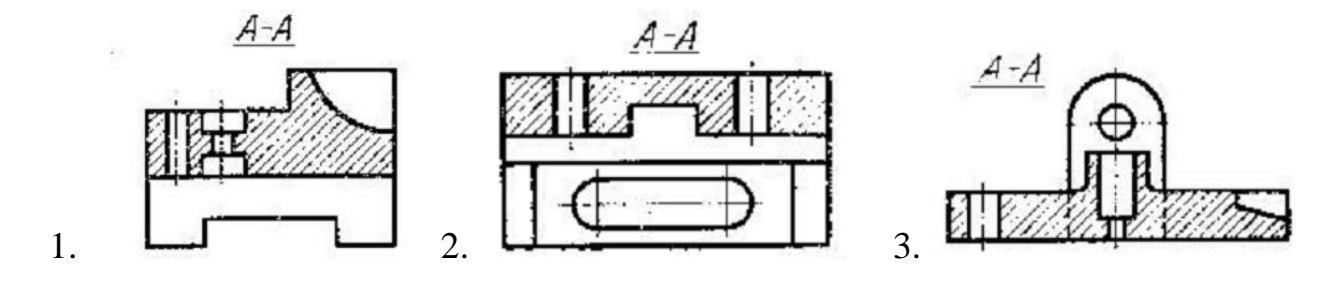

#### **13.Найти заданное сечение:**

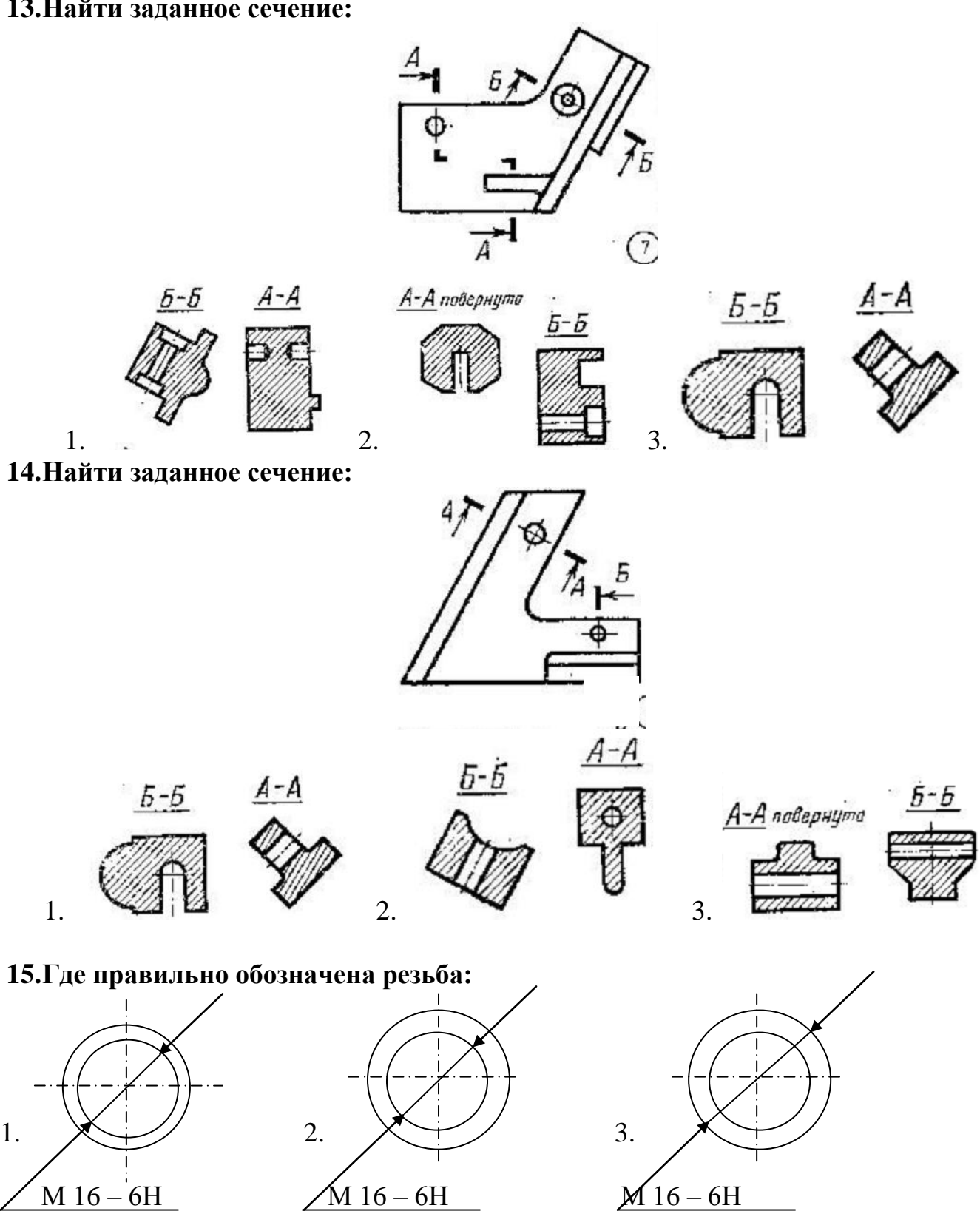

#### **16.Какую резьбу называют метрической:**

- 1. G1/2
- 2. S 40х4
- 3. Tr 30х4
- 4. M  $12 64$

# **17.Как правильно обозначаются шпильки:**

- 1. Шпилька М 24-6g ×80.36 ГОСТ 22032 76
- 2. Шпилька М 24×80 ГОСТ 22032 76
- 3. Шпилька М 24

## **18.Какой элемент показывается на чертежах при упрощенном изображении крепежных изделий:**

- 1. Фаска
- 2. Проточка
- 3. Резьба
- 4. Длина нарезки резьбы
- **19.Какой значок шероховатости ставится на деталях способ обработки которой не устанавливается:**

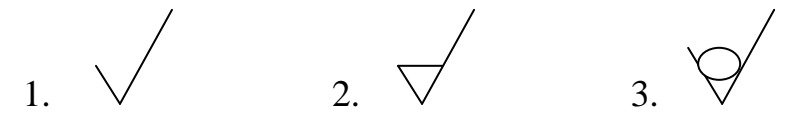

# **20.Найти чертеж детали А:**

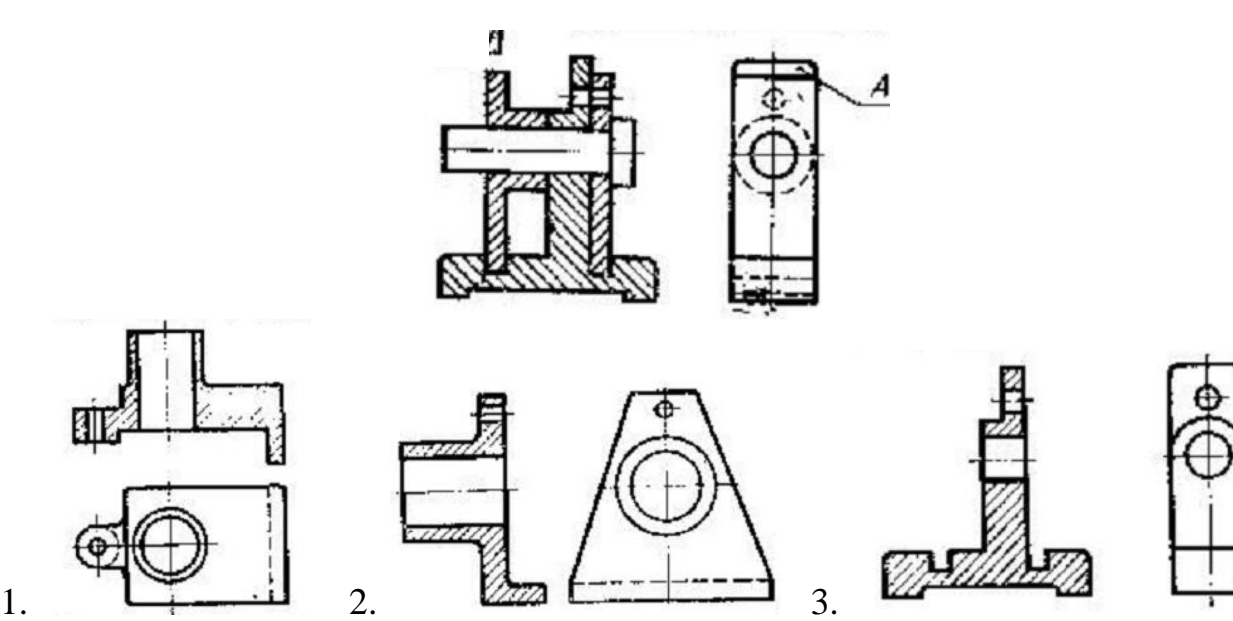

# **21.Найти чертеж детали А:**

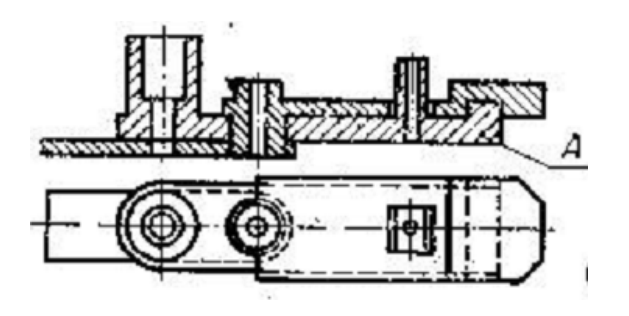

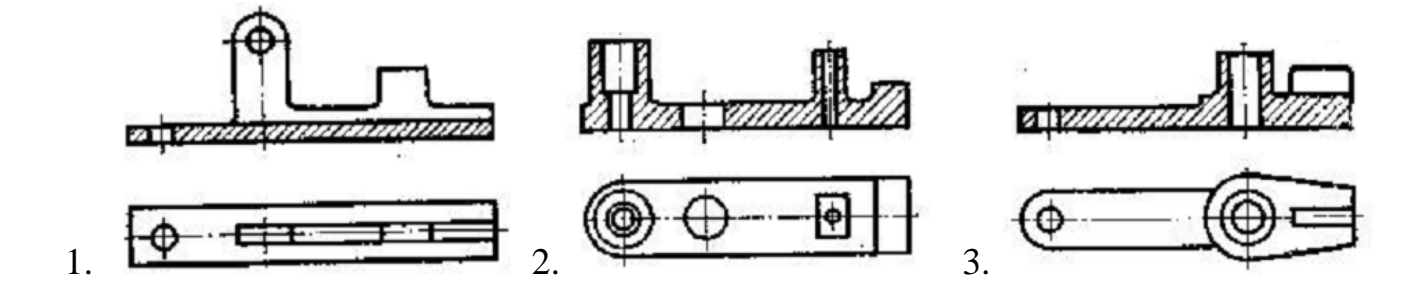